# **Lake Worth Drainage District Citizen Portal**

Fill in the required.

When you

# **How To: Register for an Account on the Lake Worth Drainage District Citizen Portal**

Registering for an Account on the Lake Worth Drainage District Citizen Portal is a quick and easy process. You will need to Register for an Account to make a Chancery Review Request.

You can access the LWDD Citizen Portal from the **Iwdd.net Home page.** On the Iwdd.net Home page, under Resources click on LWDD Citizen Portal. Once on the Citizen Portal Home page, you can Register for an Account.

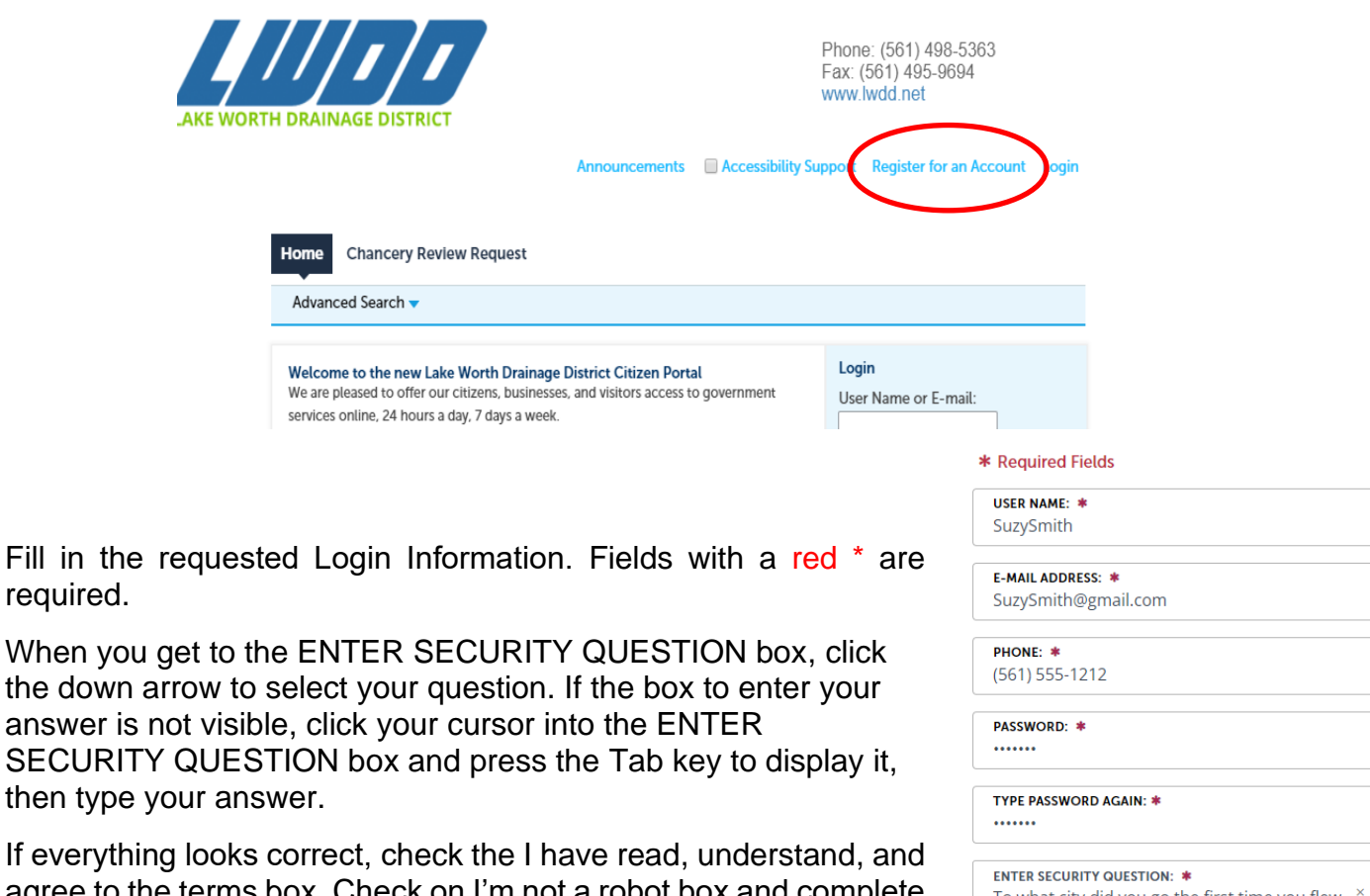

If everythin agree to the the verification, then click Continue to proceed to the next screen.

To what city did you go the first time you flew .. ANSWER: \* Chicago I have read, understand, and agree to the Terms of Service<sup>[2]</sup>  $\sqrt{\frac{1}{2}}$  i'm not a robot **CONTINUE** 

### **Lake Worth Drainage District Citizen Portal**

On the next screen, select the Contact Type.

Hint: Select your most typical role for this website from the dropdown list.

Continue to fill in Contact Information requested. When you get to the address box, fill it in and press the Tab key to display and populate the city, state, zip code and email fields.

Click Submit to complete the registration process and verify your account was created. Now you can Login.

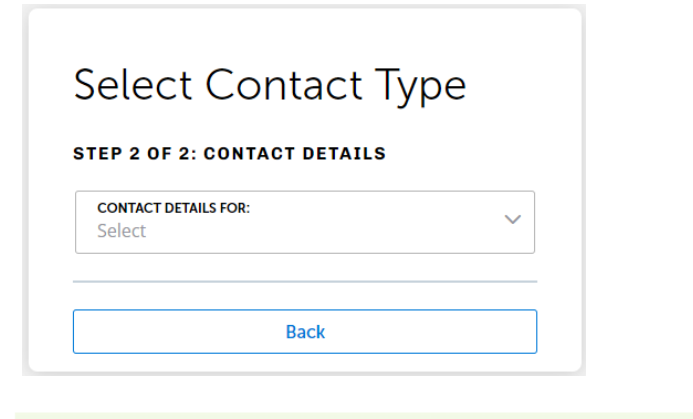

Your account has been created successfully. You can login immediately using your User Name and Password

#### Your account has been successfully created.

Congratulations. You have successfully created an account with the LWDD and can login immediately.

#### **Account Information**

**User Name: SuzvSmith** ssmith@gmail.com F-mail: \*\*\*\*\*\* Password: Security Question: In what city or town does your nearest sibling live? 5615551212 Phone:

### **Contact Information**

**Suzy Smith** 

Work Phone: 5615551212

13801 Military Trail ssmith@gmail.com **Mobile Phone:** 

### **FULL NAME: \***

**Suzy Smith** 

\*Required Fields

**NAME OF BUSINESS:** 

PHONE: \* (561) 555-1212

**MOBILE PHONE:** Do not include dashes.

ADDRESS LINE 1: \* 13801 Military Trail

CITY: \* Delray Beach

STATE: \* FL.

 $\times$   $\times$ 

ZIP:  $*$ 33484

E-MAIL: \* ssmith@gmail.com

**Submit** 

**Back** 

**Login Now**